## **МИНИСТЕРСТВО ЗДРАВООХРАНЕНИЯ РЕСПУБЛИКИ БЕЛАРУСЬ**

**УТВЕРЖДАЮ** Заместитель *Министра* Б.Н.Андросюк 2021 г. ы́й № 044 – 0521

# **МЕТОД ОПРЕДЕЛЕНИЯ РИСКА РАЗВИТИЯ АРТЕРИАЛЬНОЙ ГИПЕРТЕНЗИИ С ИСПОЛЬЗОВАНИЕМ ПРИ ЦИФРОВОЙ РЕНТГЕНОГРАФИИ**

инструкция по применению

УЧРЕЖДЕНИЯ-РАЗРАБОТЧИКИ: учреждение образования «Гродненский государственный медицинский университет», учреждение образования «Гродненский государственный медицинский колледж»

АВТОРЫ: профессор, д.м.н. Гельберг И.С., Лещук Т.Ю., Копыцкий А.В.

Гродно, 2021

В настоящей инструкции по применению (далее – инструкция) изложен метод определения риска развития артериальной гипертензии (АГ) у лиц без клинических проявлений заболевания при цифровой рентгенографии при проведении скрининговых и диагностических рентгенологических исследований, который может быть использован в комплексе медицинских услуг, направленных на раннюю диагностику АГ при скрытом течении заболевания.

Метод, изложенный в настоящей инструкции, предназначен для врачей-рентгенологов, врачей-терапевтов, врачей-участковых терапевтов, врачей общей практики, врачей-специалистов организаций здравоохранения, оказывающих медицинскую помощь на амбулаторно-поликлиническом этапе.

### ПЕРЕЧЕНЬ НЕОБХОДИМОГО ОБОРУДОВАНИЯ

- цифровой рентгенодиагностический аппарат.

#### ПОКАЗАНИЯ К ПРИМЕНЕНИЮ

Обращения в учреждения здравоохранения для медицинского осмотра и обследования [\(Z00-Z13\)](https://mkb-10.com/index.php?pid=22002).

# ПРОТИВОПОКАЗАНИЯ ДЛЯ ПРИМЕНЕНИЯ

Отсутствуют.

### ОПИСАНИЕ ТЕХНОЛОГИИ ИСПОЛЬЗОВАНИЯ МЕТОДА

1 этап – Определяют размеры сердца, в частности левого желудочка методом рентгенокардиометрии и при измерении кардио-торакального индекса (КТИ). Признаками увеличения размеров сердца – левого желудочка (УЛЖ) в прямой проекции является изменение протяженности, выпуклости краеобразующих дуг, смещение границ сердца по отношению к костным ориентирам и превышение более 50% величины измеренного КТИ.

2 этап – расчет Р – вероятности развития риска АГ с помощью формулы:

а) нахождение линейного предиктора Z по формуле:

$$
z = -3,12+0,07 \times \text{Bo} \cdot \text{pac} + \begin{cases} 0,77, \text{ }} \text{Tr} \cdot \text{R} \\ 0,00, \text{ } \text{Tr} \cdot \text{R} \end{cases} + \begin{cases} 0,00, \text{ } \text{V} \cdot \text{R} \\ -1,10, \text{ } \text{V} \cdot \text{R} \cdot \text{R} \end{cases}
$$

где: 3,12 – свободный член уравнения регрессии (константа); 0,70, 0,77, 0,00, – 1,10 – рассчитанные коэффициенты для предикторов; возраст – возраст пациента (полных лет); пол «м» = 0,77 – если пациент мужчина; пол «ж»= 0,00 – если пациент женщина; УЛЖ – увеличение левого желудочка сердца с принятием значений: УЛЖ = 0,00 – если в наличии УЛЖ,

– 1,10 – если без УЛЖ;

б) расчет Р – вероятности развития АГ обратным логит-преобразованием:

$$
p = \exp[z]/(1 + \exp[z]),
$$

где: exp [*z*] – экспоненциальная функция аргумента Z.

3 этап – принятие управленческого решения. При расчетном значении Р≥0,397 определяется высокая вероятность риска развития АГ, следует руководствоваться приложением 1 клинического протокола диагностики и лечения болезней, характеризующихся повышенным кровяным давлением, утвержденного постановлением Министерства здравоохранения Республики Беларусь от 06.06.2017 № 59.

Для упрощения классификации пациентов предлагается использовать таблицу критических возрастов пациентов обоих полов (приложение).

### ПЕРЕЧЕНЬ ВОЗМОЖНЫХ ОСЛОЖНЕНИЙ

Искажение результатов измерения КТИ при цифровых рентгенологических исследованиях может произойти по следующим причинам: сопровождающиеся дилатацией камер сердца (миокардиты, кардиомиопатии, перикардиты, ожирение и др.).

Приложение к инструкции по применению «Метод определения риска развития артериальной гипертензии при цифровой рентгенографии»

Критические значения возрастов мужчин и женщин при выявлении УЛЖ при цифровой рентгенографии

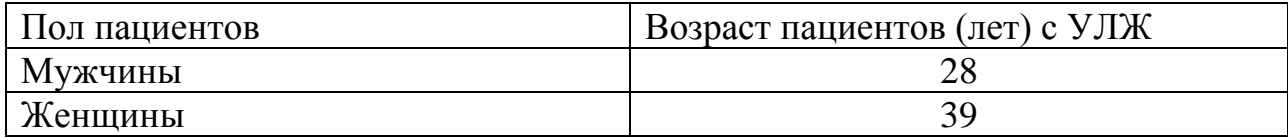

При выявлении УЛЖ при цифровой рентгенографии в сочетании с возрастом 28 лет и свыше у мужчин или 39 лет и свыше у женщин прогнозируют риск развития АГ. В протоколе рентгенологического обследования необходимо указать наличие УЛЖ, пол и возраст как предикторы риска развития АГ и направить пациента к участковому врачу-терапевту для дополнительного обследования.

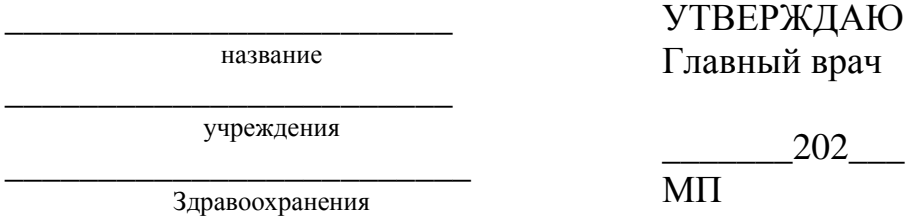

\_\_\_\_\_\_\_202\_\_\_

И.О.Фамилия

А К Т

учета практического использования инструкции по применению

**1. Инструкция по применению:** «Метод определения риска развития артериальной гипертензии при цифровой рентгенографии».

**2. Утверждена Министерством здравоохранения Республики Беларусь** 05.11.2021 № 044-0521

**3. Кем предложена разработка:** сотрудниками УО «Гродненский государственный медицинский» профессором кафедры фтизипульмонологии Гельбергом И.С., старшим преподавателем кафедры медицинской и биологической физики Копыцким А.В., преподавателем УО «Гродненский государственный медицинский колледж» Лещук Т.Ю.

**\_\_\_\_\_\_\_\_\_\_\_\_\_\_\_\_\_\_\_\_\_\_\_\_\_\_\_\_\_\_\_\_\_\_\_\_\_\_\_\_\_\_\_\_\_\_\_\_\_\_\_\_\_\_\_\_\_\_\_\_\_\_\_\_\_\_\_\_**

**\_\_\_\_\_\_\_\_\_\_\_\_\_\_\_\_\_\_\_\_\_\_\_\_\_\_\_\_\_\_\_\_\_\_\_\_\_\_\_\_\_\_\_\_\_\_\_\_\_\_\_\_\_\_\_\_\_\_\_\_\_\_\_\_\_\_\_\_**

**4. Материалы инструкции использованы для\_\_\_\_\_\_\_\_\_\_\_\_\_\_\_\_\_\_\_\_\_\_**

**5.** Где внедрено:

подразделение и название учреждения здравоохранения

**6. Результаты применения метода за период с\_\_\_\_\_\_ по \_\_\_\_\_ общее кол-во наблюдений** 

**положительные** 

**отрицательные «\_\_\_\_\_»**

**7. Эффективность внедрения (восстановление трудоспособности, снижение заболеваемости, рациональное использование коечного фонда, врачебных кадров и медицинской техники)\_\_\_\_\_\_\_\_\_\_\_\_\_\_\_\_\_\_\_\_\_\_\_\_\_\_\_\_\_**

**\_\_\_\_\_\_\_\_\_\_\_\_\_\_\_\_\_\_\_\_\_\_\_\_\_\_\_\_\_\_\_\_\_\_\_\_\_\_\_\_\_\_\_\_\_\_\_\_\_\_\_\_\_\_\_\_\_\_\_\_\_\_\_\_\_\_\_\_**

**8. Замечания, предложения: \_\_\_\_\_\_\_\_\_\_\_\_\_\_\_\_\_\_\_\_\_\_\_\_\_\_\_\_\_\_\_\_\_\_\_\_\_**

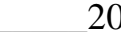

\_\_\_\_\_202\_\_ Ответственные за внедрение

\_\_\_\_\_\_\_\_\_\_\_\_\_\_\_\_\_\_\_\_\_\_\_\_\_\_\_\_\_\_\_\_\_\_\_\_\_\_\_\_\_\_\_\_\_\_\_\_\_\_\_\_\_\_\_\_

Должность подпись И.О.Фамилия

Примечание: акт о внедрении направлять по адресу: кафедра фтизипульмонологии УО «Гродненский государственный медицинский университет» ул. Горького, 80 230009, г. Гродно

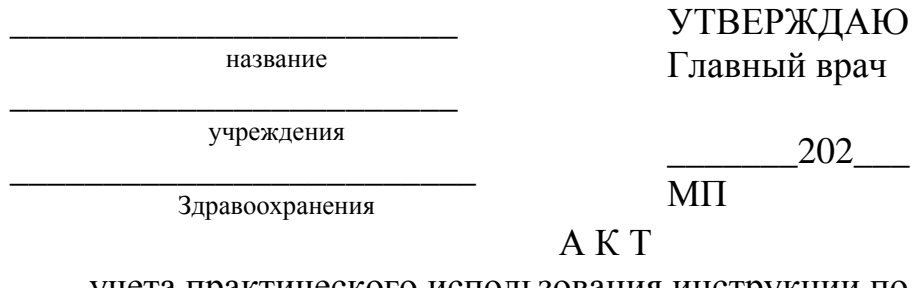

учета практического использования инструкции по применению

**1. Инструкция по применению:** «Метод определения риска развития артериальной гипертензии при цифровой рентгенографии».

**2. Утверждена Министерством здравоохранения Республики Беларусь** 05.11.2021 № 044-0521

**3. Кем предложена разработка:** сотрудниками УО «Гродненский государственный медицинский» профессором кафедры фтизипульмонологии Гельбергом И.С., старшим преподавателем кафедры медицинской и биологической физики Копыцким А.В., преподавателем УО «Гродненский государственный медицинский колледж» Лещук Т.Ю.

**\_\_\_\_\_\_\_\_\_\_\_\_\_\_\_\_\_\_\_\_\_\_\_\_\_\_\_\_\_\_\_\_\_\_\_\_\_\_\_\_\_\_\_\_\_\_\_\_\_\_\_\_\_\_\_\_\_\_\_\_\_\_\_\_\_\_\_\_**

**\_\_\_\_\_\_\_\_\_\_\_\_\_\_\_\_\_\_\_\_\_\_\_\_\_\_\_\_\_\_\_\_\_\_\_\_\_\_\_\_\_\_\_\_\_\_\_\_\_\_\_\_\_\_\_\_\_\_\_\_\_\_\_\_\_\_\_\_**

**4. Материалы инструкции использованы для\_\_\_\_\_\_\_\_\_\_\_\_\_\_\_\_\_\_\_\_\_\_**

**5. Где внедрено: \_\_\_\_\_\_\_\_\_\_\_\_\_\_\_\_\_\_\_\_\_\_\_\_\_\_\_\_\_\_\_\_\_\_\_\_\_\_\_\_\_\_\_\_\_\_\_**

подразделение и название учреждения здравоохранения

**6. Результаты применения метода за период с\_\_\_\_\_\_ по \_\_\_\_\_ общее кол-во наблюдений** 

**положительные** 

**отрицательные «\_\_\_\_\_»**

**7. Эффективность внедрения (восстановление трудоспособности, снижение заболеваемости, рациональное использование коечного фонда, врачебных кадров и медицинской техники)\_\_\_\_\_\_\_\_\_\_\_\_\_\_\_\_\_\_\_\_\_\_\_\_\_\_\_\_\_**

**\_\_\_\_\_\_\_\_\_\_\_\_\_\_\_\_\_\_\_\_\_\_\_\_\_\_\_\_\_\_\_\_\_\_\_\_\_\_\_\_\_\_\_\_\_\_\_\_\_\_\_\_\_\_\_\_\_\_\_\_\_\_\_\_\_\_\_\_**

**8. Замечания, предложения: \_\_\_\_\_\_\_\_\_\_\_\_\_\_\_\_\_\_\_\_\_\_\_\_\_\_\_\_\_\_\_\_\_\_\_\_\_**

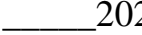

2 Ответственные за внедрение

\_\_\_\_\_\_\_\_\_\_\_\_\_\_\_\_\_\_\_\_\_\_\_\_\_\_\_\_\_\_\_\_\_\_\_\_\_\_\_\_\_\_\_\_\_\_\_\_\_\_\_\_\_\_\_\_

Должность подпись И.О.Фамилия

Примечание: акт о внедрении направлять по адресу: кафедра фтизипульмонологии УО «Гродненский государственный медицинский университет» ул. Горького, 80 230009, г. Гродно

И.О.Фамилия

\_\_\_\_\_\_\_202\_\_\_

Научное издание

**Гельберг** Илья Самуилович **Лещук** Татьяна Юрьевна **Копыцкий** Андрей Витальевич

## МЕТОД ОПРЕДЕЛЕНИЯ РИСКА РАЗВИТИЯ АРТЕРИАЛЬНОЙ ГИПЕРТЕНЗИИ С ИСПОЛЬЗОВАНИЕМ ПРИ ЦИФРОВОЙ РЕНТГЕНОГРАФИИ

Инструкция по применению

Компьютерная верстка С. В. Петрушиной

Подписано в печать 26.11.2021. Формат 60х84/16. Бумага офсетная. Гарнитура Таймс. Ризография. Усл. печ. л. 0,46. Уч.-изд. л. 0,13. Тираж 20 экз. Заказ 164.

Издатель и полиграфическое исполнение учреждение образования «Гродненский государственный медицинский университет». ЛП № 02330/445 от 18.12.2013. Ул. Горького, 80, 230009, Гродно

8